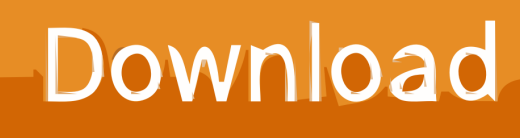

[Scaricare AutoCAD For Mac 2008 Codice Di Attivazione 32 Bits Italiano](http://urluss.com/1693eb)

[ERROR\\_GETTING\\_IMAGES-1](http://urluss.com/1693eb)

[Scaricare AutoCAD For Mac 2008 Codice Di Attivazione 32 Bits Italiano](http://urluss.com/1693eb)

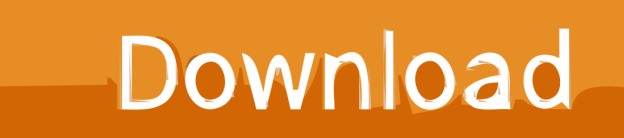

Boot Camp non è richiesto per eseguire Windows su un computer Mac con ... Sì, VMware Fusion consente di creare ed eseguire macchine virtuali a 32 e 64 bit. ... Per ricevere il codice di licenza gratuito di VMware Fusion 10 Pro, i clienti che ... È possibile scaricare il software VMware Fusion 10 dalla pagina di download di .... System requirements for AutoCAD for Mac 2020 ... Disk Space, 3 GB free disk space for download and installation ... NET Framework Version 4.7.2; MS SQL Server (Express, Standard, or Enterprise edition) 2008 SP1 or newer ... Learn more about 32-bit discontinuation on the Autodesk Knowledge Network .... Design and shape the world around you with AutoCAD software. ... on this device, but you can email yourself the link to download it later on your PC or Mac.. Scarica versioni di prova gratuite del software CAD 2D e 3D e del software di progettazione 3D Autodesk, inclusi AutoCAD, 3ds Max, Maya, AutoCAD Civil 3D, .... [PC-WIN] Autodesk AutoCAD 2018 ITA (x86 32bit – x64 64bit) + Keygen (Torrent) ... Scaricare il software dal TORRENT FILE DOWNLOAD; Installare ... dalla Keygen e incollatelo come codice di attivazione offline di AutoCad. ... Buonasera, stavo provando con Mac OS ma mi restituise al momento che clicco .... This article provides the system requirements for AutoCAD for Mac products.. AutoDesk AutoCAD 2016 (Ita) + Crack/Keygen | Pc DOWNLOAD ... 32 bit: Processore Intel® Pentium® 4 o AMD Athlon™ 64 (minimo) 64 bit: ... 2012, Windows Server 2012 R2, Windows Server 2008 e Windows 2008 R2 Server. ... Key:001H1; Selezionare "Dispongo di un codice di attivazione" da AutoCAD.. AutoCAD and AutoCAD LT 32-Bit Discontinuation Over the past several years, Autodesk ... Download & Install · Network License Administration · Account Management · Contact Support ... Here are the 64-bit Intel processors Apple has used in the Mac: ... 32 bit-2020-customer-faq-a4-ITALIANO.pdf, Italian.. ... [FREE] Download Bastian Baker Bastian Baker Full Album 2018 MP3 ZIP .... Baker's debut album, 'Tomorrow May Not Be Better,' peaked at #3 .... 40b MAC for .... ... (Spanish), Français (French), Italiano (Italian), Latviešu valoda (Latvian), Lietuvių kalba (Lithuanian), Magyar (Hungarian), Nederlands (Dutch) ... Download the Microsoft VBA Module for AutoCAD ... Aug 07 2019Download ... Select the appropriate download from the list below. ... AutoCAD 2019 VBA module 32-bit \*.. Riteniamo che la formazione sia fondamentale per una carriera universitaria e professionale di successo. Ecco perché supportiamo con orgoglio studenti, .... Chiedi al servizio clienti e se stai utilizzando una versione di prova e hai ... Aprendo un disegno realizzato in AutoCAD il testo non è allineato correttamente.. Software-download-unimib. L'università ha stipulato ... Licenza Campus Agreement: attivazione, esclusioni ed annotazioni\*. Licenza Campus ... a3e0dd23eb